# **Vitalinux DGA - Soporte #5730**

## **IES CONDE ARANDA: Petición de programa phyton**

2023-01-17 10:00 - JORGE PÉREZ ALCONCHEL

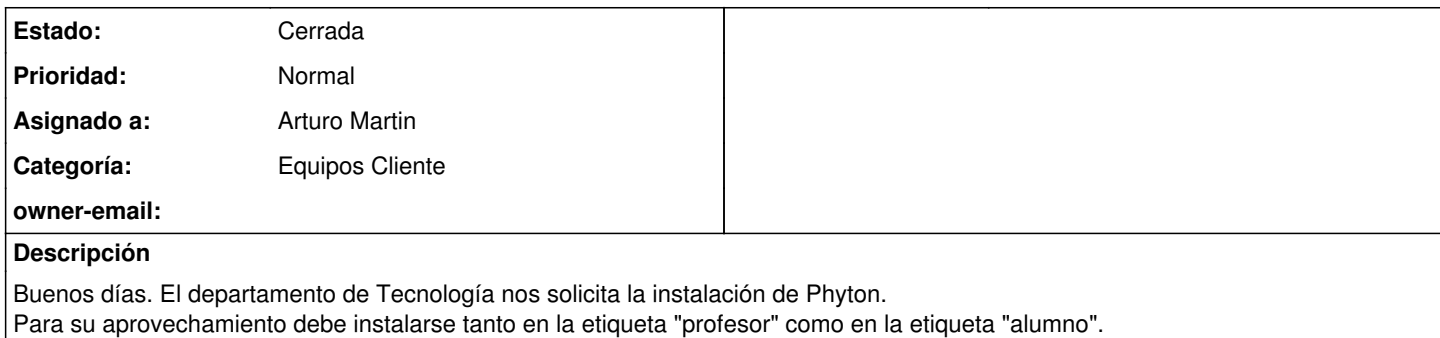

### **Histórico**

### **#1 - 2023-01-17 10:01 - JORGE PÉREZ ALCONCHEL**

Entiendo que vosotros ya contaréis con el acceso a este programa, pero en cualquier caso los compañeros me aportan el siguiente enlace <https://www.python.org/downloads/>

### **#2 - 2023-01-17 10:27 - Arturo Martin**

*- Asunto cambiado Petición de programa phyton por IES CONDE ARANDA: Petición de programa phyton*

- *Categoría establecido a Equipos Cliente*
- *Estado cambiado Abierta Nueva por Solucion Propuesta de cierre*
- *Asignado a establecido a Arturo Martin*

#### Buenos días Jorge,

Python ya viene preinstalado en vitalinux, ya que muchos programas del sistema están escritos en ese lenguaje. Desde una consola puedes ejecutar un intérprete de python o ejecutar scripts de python que tengas.

Entiendo que lo que necesitarán es un entorno de desarrollo donde ponerse a crear programas de python. Por su sencillez, el que solemos poner en otros centros es **thonny**. He dado la orden de su instalación en todos tus equipos del centro.

Si necesitarán un entorno de desarrollo más completo se puede hacer uso de **visual studio code/codium**.

Ya me dirás, seguimos en contacto.

-- Arturo

### **#3 - 2023-02-17 12:18 - JORGE PÉREZ ALCONCHEL**

Petición para cerrar. Gracias!!

#### **#4 - 2023-02-20 09:33 - Arturo Martin**

*- Estado cambiado Solucion - Propuesta de cierre por Cerrada*

Ok Jorge, la doy por cerrada.

Seguimos en contacto para cualquier otra incidencia que suria, saludos!! -- Arturo